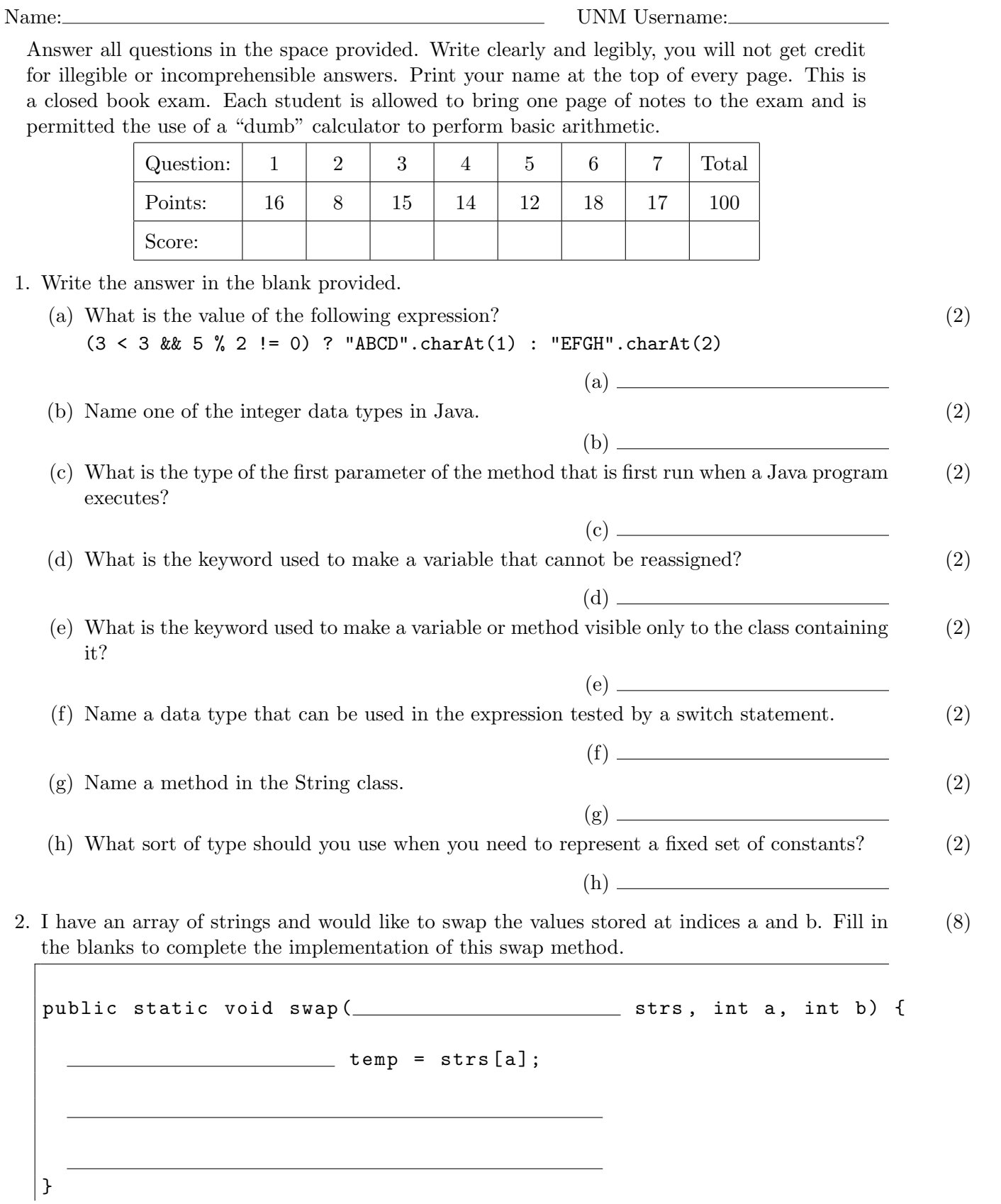

Page 1 of 6

- 3. This question has three related parts. The latter two depend on your answer to the first.
	- (a) Write a single Java statement (so, only one line of code) that will declare an initialize an (5) array variable named letterGrid that will hold a grid of character values with 10 rows and 15 columns.

(b) Write a single Java statement that will put an uppercase A into the location at the second (5) row and fifth column of the array you created in part (a).

(c) Write at most three Java statements that will select a random position in the array you (5) created in part (a) and assign its value to a new variable named randomLetter. You must use Math.random() in your answer. You may not use java.util.Random

}

4. The following Java program compiles and runs. What is its output? (14)

```
public class Widget {
    private static String str = " A " ;
    private int n;
    public Widget (int n, String s) {
        this.n = n;
        str = s;}
    public void foo (int n) {
        System . out . println ( this . n );
        System.out.println(n);
        this n = n;
    }
    public static void main (String [] args) {
        System . out . println ( str );
        Widget a = new Wide(30, "BB");
        a.foo(5);int n = 7;
        System . out . println ( str );
        Widget b = new Widget(n*2, "CCC");
        a.foo(n);b. foo(1);a. foo(n+1);b . foo ( str . length ());
        System . out . println ( str );
    }
```
5. The following Java program compiles and runs. What is its output? (12)

Reminder: System.out.print will print its argument without going to a new line afterwards.

```
public class ArrayTest {
    public static int [][] buildArray (int n) {
         int [][] result = new int [n]];
        for (int i = 0; i < n; i++) {
             result[i] = new int[n - i];for(int j = 0; j < result[i].length; j++) {
                 result[i][j] = i + n * j;}
        }
        return result ;
    }
    public static void printArray (int [][] arr) {
        for (int r = 0; r < arr.length; r++) {
             System.out.print ("[ "); // bracket at row start
             for (int c = 0; c < arr[r]. length; c++) {
                 System.out.print (\ar{r} [r] [c] + " '; // value and space
             }
             System.out.println("]"); // bracket and newline at row end
        }
    }
    public static void main (String [] args) {
         int [] nums = buildArray (4);
        printArray ( nums );
    }
}
```
6. Consider the following code. Assume that an unmodifiable integer variable named init has already been declared and initialized.

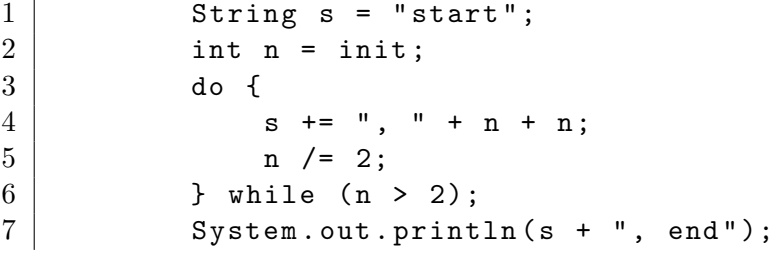

- (a) If init had a value of 15, what would this code print?  $(4)$
- (b) If init had a value of 1, what would this code print? (4)
- (c) Rewrite the code from line 2 to 6 to produce the same output using a while loop instead (5) of a do-while loop. Do not declare any additional variables besides the loop variable n.

(d) Rewrite the code from line 2 to 6 to produce the same output using a for loop instead (5) of a do-while loop. Do not declare any additional variables besides the loop variable n. Declare the loop variable n in the loop header, not before it.

7. The following Java program compiles and runs. What is its output? (17)

```
public class MethodTest {
    public static String foo (String [] b) {
        return foo(b, b.length / 2);}
    public static String foo (String [] a, int n) {
        int b = n % a. length;
        int c = a[b]. length () % a. length;
        System.out.println("foo: " + n + ", " + b
                            + ", " + c + ", " + a[c]);
        a[b] = b < c ? "final" : "exam";
        return a[b];
    }
    public static void main (String [] args) {
        int a = 8;
        String b = "relax";String [] c = { "where", "break", "time", "at", "last"} };System.out.println(a + ", " + foo(c, a));
        System.out.println(b + ", " + foo(c));for (int i = 0; i < c.length; i++) {
            System.out.println(i + ", " + c[i]);
        }
    }
}
```